```
GET DATA
  /TYPE=TXT
  /FILE="C:\Users\Ana Sofia Oliveira\Desktop\IAT_ANÁLISE 29 SETEMBRO\IAT_C
PL 28 SETEMBRO TESTE.dat"
  /DELCASE=LINE
  /DELIMITERS="\t"
  /ARRANGEMENT=DELIMITED
  /FIRSTCASE=2
  /IMPORTCASE=ALL
  /VARIABLES=
  date DATE11
  time TIME5.0
  subject F1.0
  blockcode A26
  blocknum F1.0
  trialcode A12
  trialnum F2.0
  response F2.0
  correct F1.0
  latency F4.0
  stimulusnumber1 F1.0
  stimulusitem1 A12
  expressions.da F12.9
  expressions.db F12.9
  expressions.d F12.9.
CACHE.
EXECUTE.
DATASET NAME DataSet1 WINDOW=FRONT.
* This SPSS script wwas designed to analyze IAT data produced
* gathered using the basic IAT Inquisit sample script, 'IAT.exp'.
* It was adapted from Tony Greenwald's Generic IAT SPSS syntax.
* The analysis computes D measures with the built-in error
* penalty as described in:
* Greenwald, A. G, Nosek, B. A., & Banaji, M. R. (2003). Understanding
* and using the Implicit Association Test: I. An improved scoring algorit
hm.
* Journal of Personality and Social Psychology, 85, 197-216.
* TODO: change IAT.dat to the name of your data file.
GET TRANSLATE FILE = 'C:\Users\Ana Sofia Oliveira\Desktop\IAT_ANÁLISE 29 S
ETEMBRO\IAT_CPL_28 SETEMBRO_TESTE.dat'
  /TYPE=TAB /MAP /FIELDNAMES .
Data written to the working file.
```

```
15 variables and 8820 cases written.
Variable: date Type: String Format: A16
Variable: time Type: String Format: A8
Variable: subject Type: Number Format: F8.2
Variable: blockcode Type: String Format: A32
Variable: blocknum Type: Number Format: F8.2
Variable: trialcode Type: String Format: A16
Variable: trialnum Type: Number Format: F8.2
Variable: response Type: Number Format: F8.2
Variable: correct Type: Number Format: F8.2
Variable: latency Type: Number Format: F8.2
Variable: stimulusnumber1 Type: Number Format: F8.2
Variable: stimulusitem1 Type: String Format: A16
Variable: expressions.da Type: Number Format: F12.2
Variable: expressions.db Type: Number Format: F12.2
Variable: expressions.d Type: Number Format: F12.2
VALUE LABELS blocknum
1 'Target practice'
2 'Attribute practice'
 3 'First pairing practice'
5 'First pairing test'
6 'Reversed target practice'
7 'Second pairing practice'
9 'Second pairing test' .
IF (MOD(subject, 2) = 1) ORDER = 1.
IF (MOD(subject, 2) = 0) ORDER = 2.
COMPUTE PAIRING = 0.
IF ((ORDER=1) and (blocknum=3|blocknum=5)) PAIRING = 1.
IF ((ORDER=1) and (blocknum=7|blocknum=9)) PAIRING = 2.
IF ((ORDER=2) and (blocknum=7|blocknum=9)) PAIRING = 1.
IF ((ORDER=2) and (blocknum=3|blocknum=5)) PAIRING = 2.
COMPUTE TEST = 0.
IF (blocknum=3|blocknum=7) TEST = 1.
IF (blocknum=5|blocknum=9) TEST = 2.
VALUE LABELS
  TEST 0 'single-task practice' 1 '1st combined block' 2 '2nd combined bl
ock'
 / correct 0 'error' 1 'correct' .
```

```
VARIABLE LABELS
```

```
correct "0=error, 1=correct"
 / blocknum "block number"
 / trialnum "trial number"
 / ORDER "order of combined tasks"
 / PAIRING "paired categories"
 / TEST "1st or 2nd combined block".
VALUE LABELS
   PAIRING
    0 'single task practice'
    1 'compatible'
    2 'incompatible'
 / ORDER
    1 'compatible first'
    2 'incompatible first'.
COMPUTE error = 100*(1 - correct).
* Save data to re-use for computing other measures .
SAVE OUTFILE = 'temp.sav' .
>Error # 5332 in column 16. Text: temp.sav
>The specified file or directory is read-only and cannot be written to. T
he
>file will not be saved. Save the file with another name or to a different
>location or change the access permissions first.
>Execution of this command stops.
```
DESCRIPTIVES ALL .

## **Descriptives**

**Warnings**

No statistics are computed for the following variables because they are strings: date, time, blockcode, trialcode, stimulusitem1.

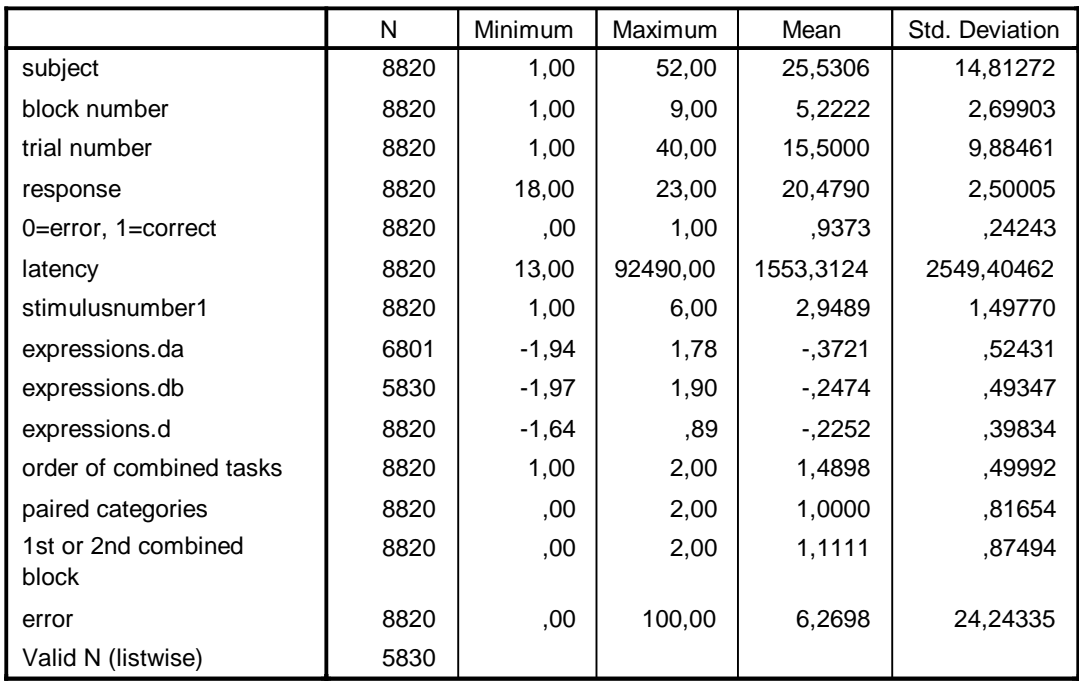

### **Descriptive Statistics**

SUMMARIZE TABLES latency BY TEST BY PAIRING.

# **Summarize**

## **Case Processing Summary**

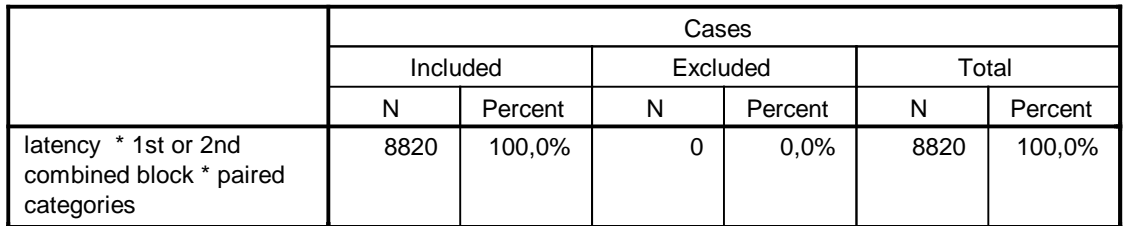

#### **Report**

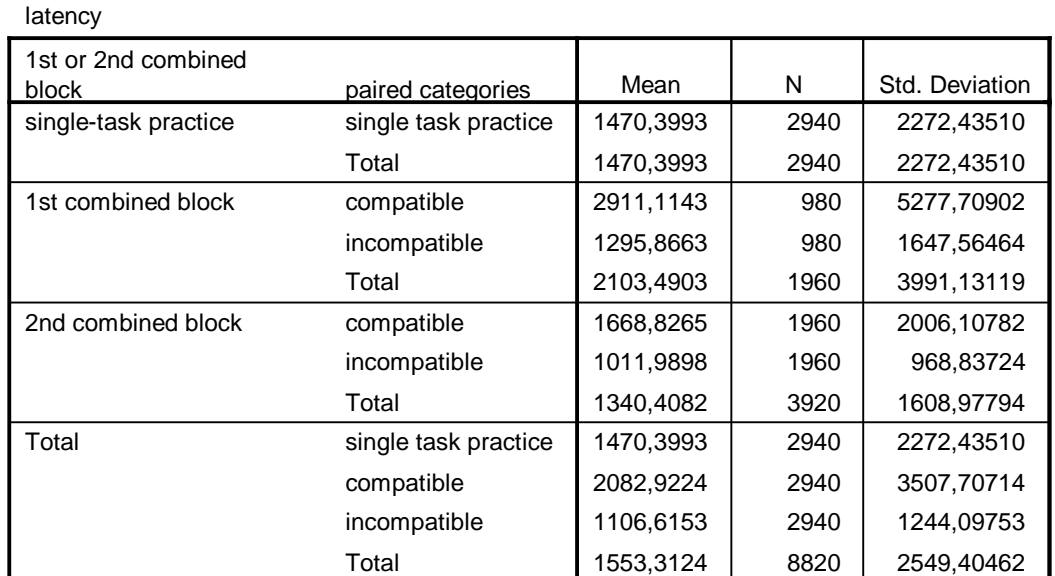

GET FILE = 'temp.sav' .

```
>Error # 61 in column 12. Text: temp.sav
>The filename is not valid.
>Execution of this command stops.
* Use data for Blocks 3,5,7, and 9 (i.e., TEST = 1 or 2) .
SELECT IF (TEST=1 OR TEST=2) .
* Mark trials with latency < 300 ms (for possible subject discard) .
COMPUTE FLAG 300 = 0.
IF (LATENCY < 300) FLAG 300 = 1.
* Mark trials with latency < 400 ms (to provide a count of these) .
COMPUTE FLAG 400 = 0.
IF (LATENCY < 400) FLAG 400 = 1.
* Mark trials with latency > 10000 ms (to provide a count of these) .
COMPUTE FLAG 10K = 0.
IF (LATENCY GT 10000) FLAG_10K = 1 .
```

```
* Following line can be used to check frequencies of fast & slow responses
& errors .
FREQUENCIES FLAG_300 FLAG_400 FLAG_10K ERROR .
```
### **Frequencies**

**Statistics**

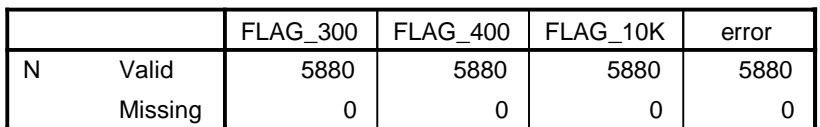

# **Frequency Table**

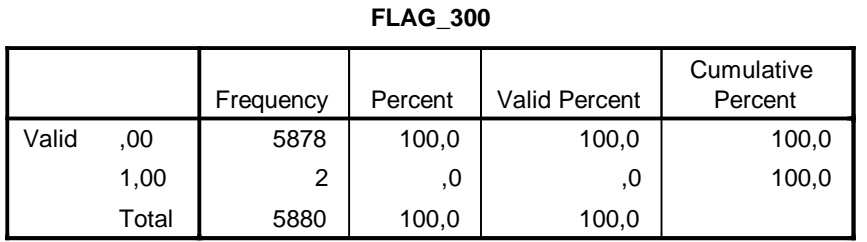

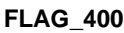

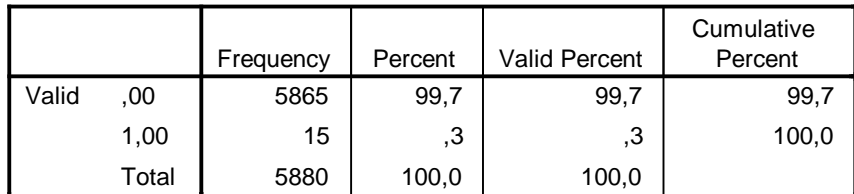

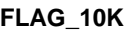

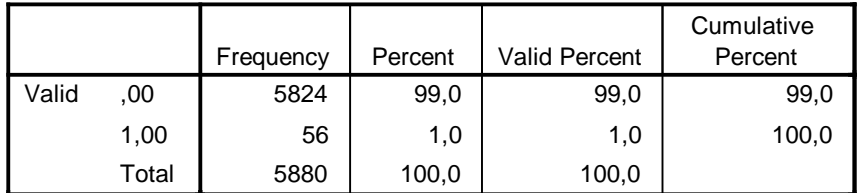

**error**

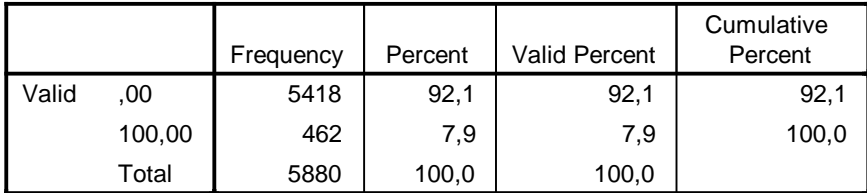

\* Record criteria for potential use in subject discards .

\* This count can later be used as the basis for subject discard . AGGREGATE OUTFILE = 'CRITERIA.SAV'

/ BREAK = SUBJECT ORDER

- / PCT\_300 = PGT(FLAG\_300,0)
- / PCT  $400 = PGT(FLAG 400,0)$
- / PCT  $10K = PGT(FLAG 10K,0)$
- / AVELTNCY ERRORPCT = MEAN (LATENCY ERROR)
- $/$  NTRIALS = N.

>Error # 61 in column 21. Text: CRITERIA.SAV >The filename is not valid. >Execution of this command stops.

\* Drop trials slower than 10000 ms for LATENCY . SELECT IF (LATENCY LE 10000) .

```
* The following line deletes latencies less than 300. To prevent these tri
als from being
```
- \* discarded, add an asterisk before the next line to comment it out.
- \* SELECT IF (LATENCY GE 300) .

DESCRIPTIVES ALL.

### **Descriptives**

#### **Warnings**

No statistics are computed for the following variables because they are strings: date, time, blockcode, trialcode, stimulusitem1.

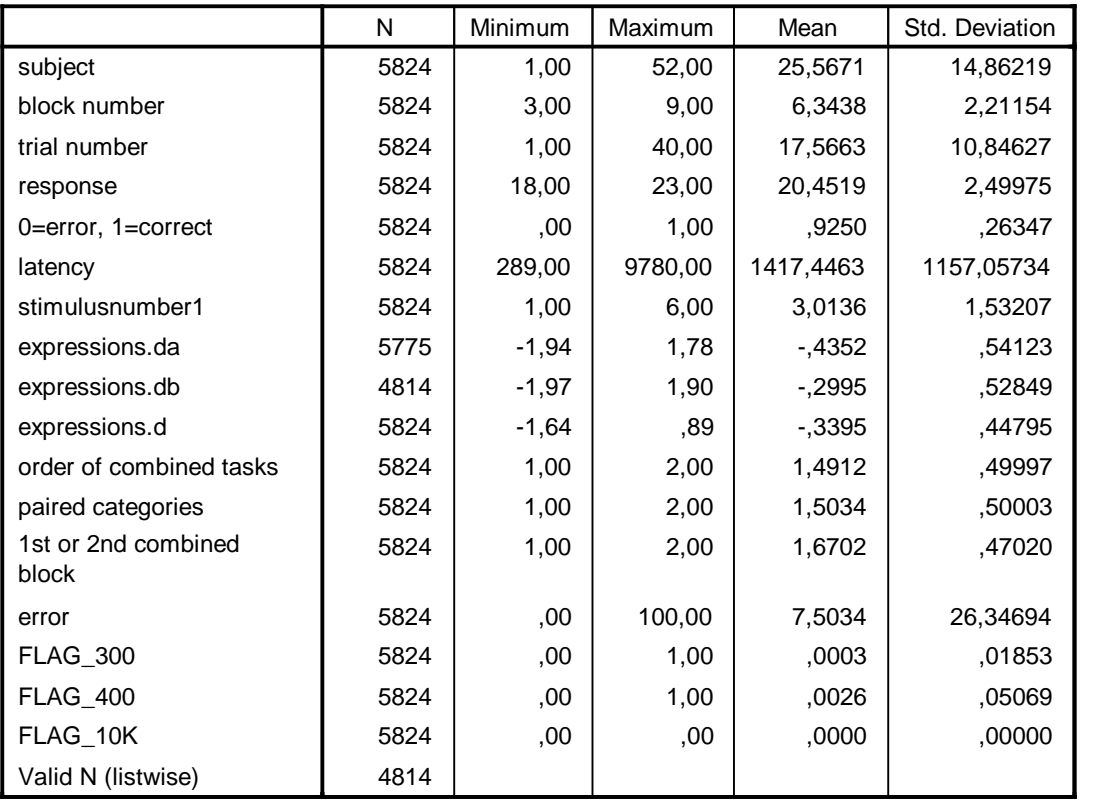

**Descriptive Statistics**

\* The following aggregate command computes block means and SDs needed for the D measures.

AGGREGATE OUTFILE = \*

/ BREAK = SUBJECT BLOCKNUM ORDER PAIRING TEST

/ MEAN\_LAT MEAN\_ERR = MEAN(latency error) / SD\_LAT = SD(latency)

 $/$  NTRIALS = N.

DESCRIPTIVES ALL.

## **Descriptives**

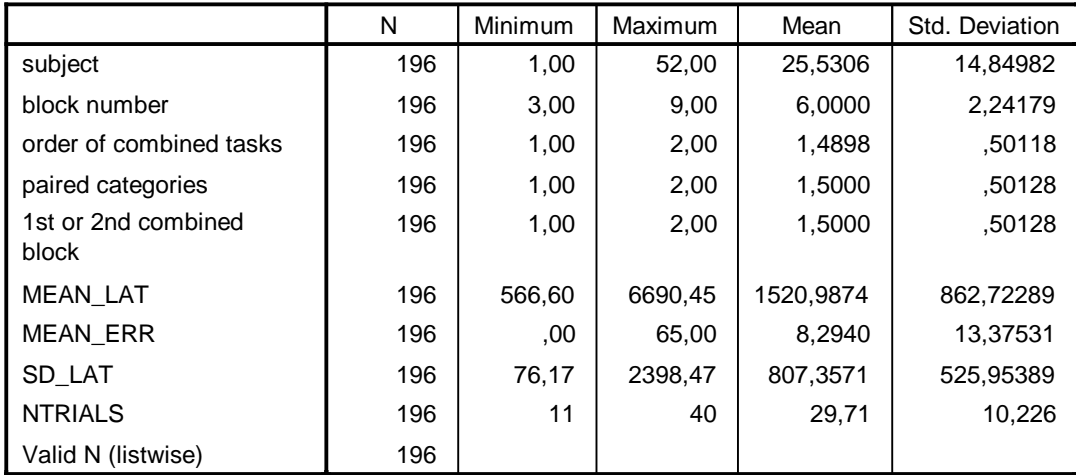

#### **Descriptive Statistics**

\*Save this as a record of this stage of analysis . SAVE OUTFILE = 'BIEP.ALL MEANS&SDs.SAV' .

>Error # 5332 in column 16. Text: BIEP.ALL\_MEANS&SDs.SAV >The specified file or directory is read-only and cannot be written to. T he >file will not be saved. Save the file with another name or to a different >location or change the access permissions first. >Execution of this command stops.

IF (PAIRING = 1) N1 = NTRIALS . IF (PAIRING = 2) N2 = NTRIALS . IF (PAIRING = 1) M1 = MEAN\_LAT . IF (PAIRING =  $2$ ) M2 = MEAN LAT. IF (PAIRING =  $1$ ) ERR1 = MEAN ERR . IF (PAIRING =  $2$ ) ERR2 = MEAN ERR . IF (PAIRING =  $1$ ) SD1 = SD LAT . IF (PAIRING = 2) SD2 = SD\_LAT .

AGGREGATE OUTFILE = \* / BREAK = SUBJECT ORDER TEST / M1 M2 ERR1 ERR2 N1 N2 SD1 SD2 = FIRST(M1 M2 ERR1 ERR2 N1 N2 SD1 SD2) .

```
*Save this as a record of this stage of analysis .
SAVE OUTFILE = 'BIEP.MEANS&SDS.SAV' .
```
>Error # 5332 in column 16. Text: BIEP.MEANS&SDS.SAV >The specified file or directory is read-only and cannot be written to. T he >file will not be saved. Save the file with another name or to a different

```
>location or change the access permissions first.
>Execution of this command stops.
IF(TEST=1) ERR1a = ERR1 .
IF(TEST=1) ERR2a = ERR2.
IF(TEST=2) ERR1b = ERR1 .
IF(TEST=2) ERR2b = ERR2.
* These are the numerator components in millisecond units.
IF(TEST=1) M1a = M1.
IF(TEST=1) M2a = M2.
IF(TEST=2) M1b = M1.
IF(TEST=2) M2b = M2.
IF(TEST=1) SD1a = SD1 .
IF(TEST=1) SD2a = SD2.
IF(TEST=2) SD1b = SD1.
IF(TEST=2) SD2b = SD2.
IF(TEST=1) N1a = N1.
IF(TEST=1) N2a = N2.
IF(TEST=2) N1b = N1.
IF(TEST=2) N2b = N2.
COMPUTE D_asis_num = M2 - M1.
*Use SD based on all responses (StanDevX) as denominator for D_biep .
COMPUTE D_asis_denom = SQRT( ( ((N1-1) * SD1**2 + (N2-1) * SD2**2)
                   + ((N1+N2) * ((M1-M2)**2) / 4) ) / (N1 + N2 - 1) ) .
IF (TEST=1) D_BIEP a = D asis num / D_asis_denom .
IF (TEST=2) D_BIEP b = D asis num / D_asis_denom .
IF (TEST=1) Na = N1+N2.
IF (TEST=2) Nb = N1+N2.
DESCRIPTIVES ALL .
```
#### **Descriptives**

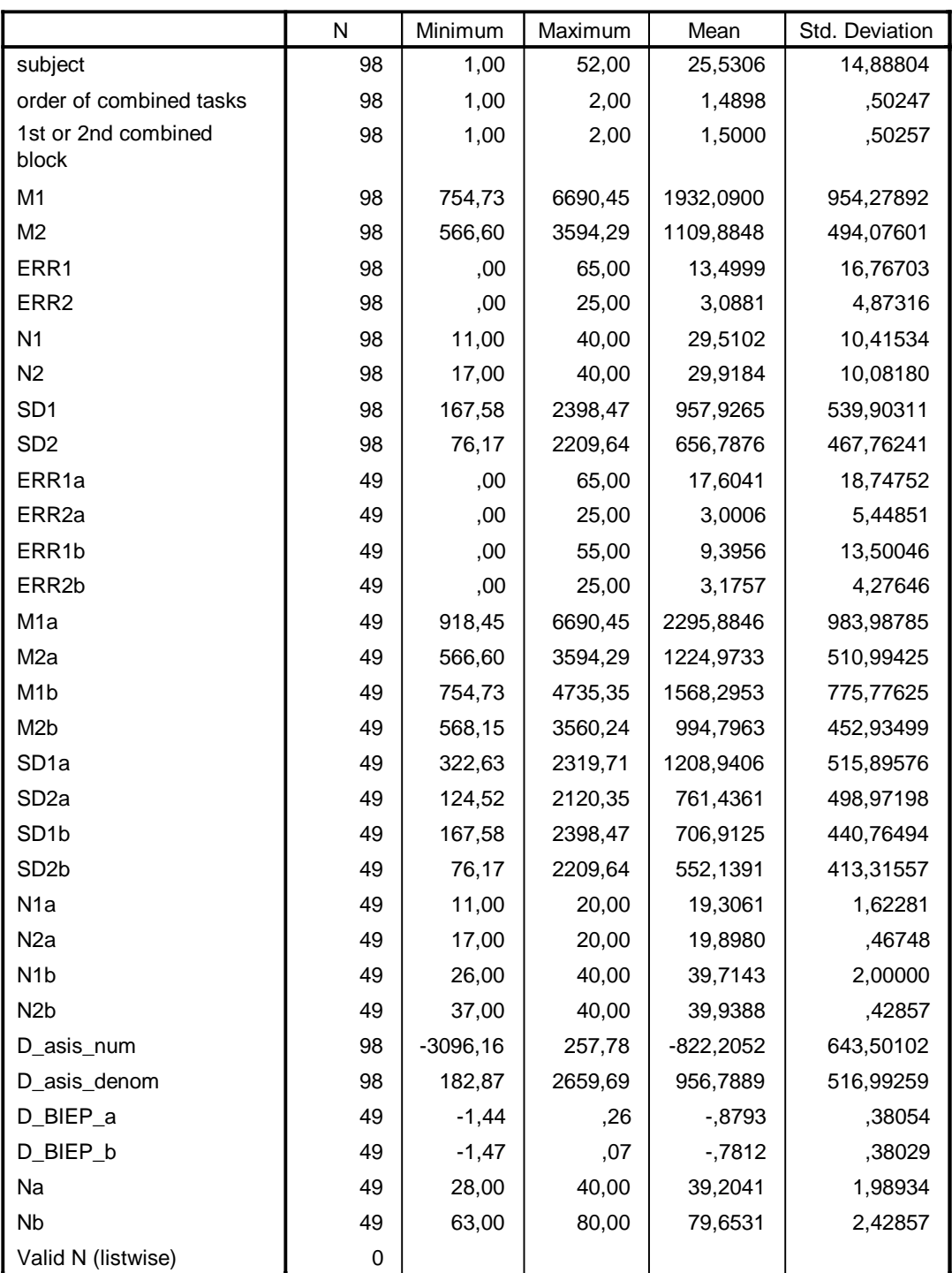

#### **Descriptive Statistics**

AGGREGATE OUTFILE = \*

/ BREAK = SUBJECT ORDER

/ D\_biep\_a D\_biep\_b M1a M2a M1b M2b ERR1a ERR2a ERR1b ERR2b Na Nb = FIRST(D\_biep\_a D\_biep\_b M1a M2a M1b M2b ERR1a ERR2a ERR1b ERR2b Na Nb).

VARIABLE LABELS

D\_biep\_a 'd score 1st blocks'

```
/ D_biep_b 'd score 2nd blocks'
 / Na '# trials, 1st combined blocks'
 / Nb '# trials, 2nd combined blocks'
 / M1a 'Mn Lat. 1st block, pairing 1'
 / M2a 'Mn Lat. 1st block, pairing 2'
 / M1b 'Mn Lat. 2nd block, pairing 1'
 / M2b 'Mn Lat. 2nd block, pairing 2'
 / ERR1a 'Error % 1st block, pairing 1'
 / ERR2a 'Error % 1st block, pairing 2'
 / ERR1b 'Error % 2nd block, pairing 1'
 / ERR2b 'Error % 2ns block, pairing 2'
 / SUBJECT 'Session ID' .
COMPUTE ERR 1 = (ERR1a +ERR1b) / 2.
COMPUTE ERR 2 = (ERR2a + ERR2b) / 2.
VARIABLE LABELS
   ERR_1 'Error % for Pairing 1 (both combined tasks)'
 / ERR_2 'Error % for Pairing 2 (both combined tasks)' .
*Compute unweighted combination of measures based on first and second bloc
ks
 of combined tasks.
* !! Do this even if there are fewer trials in the first block because the
* first block has been found to have as good or better validity, even with
* fewer trials (see Greenwald, Nosek, & Banaji, JPSP 2003) .
COMPUTE D_biep = (D_biep_a + D_biep_b) / 2 .
VARIABLE LABELS
  D biep 'd score all blocks' .
*************************************************************
** TO REVERSE THE SCORING OF THE IAT, REMOVE THE ASTERISKS **
** FROM THE NEXT FOUR COMMAND LINES. **
************************************************************* .
* COMPUTE D_biep = 0 - D_biep .
* COMPUTE D biep a = 0 - D biep a.
* COMPUTE D biep b = 0 - D biep b.
* VARIABLE LABELS
    D biep 'd score all blocks'
  / D_biep_a 'd score 1st blocks'
  / D_biep_b 'd score 2nd blocks' .
```
FORMAT D\_biep D\_BIEP\_a D\_BIEP\_b D\_BIEP (F6.3) SUBJECT (F7.0) Na Nb (F4.0) M1a M2a M1b M2b (F7.1) ERR1a ERR2a ERR1b ERR2b ERR\_1 ERR\_2 (F5.1) .

SAVE OUTFILE = 'D\_BIEP\_temp.SAV' .

>Error # 5332 in column 16. Text: D\_BIEP\_temp.SAV >The specified file or directory is read-only and cannot be written to. T he >file will not be saved. Save the file with another name or to a different >location or change the access permissions first. >Execution of this command stops. DESCRIPTIVES ALL .

## **Descriptives**

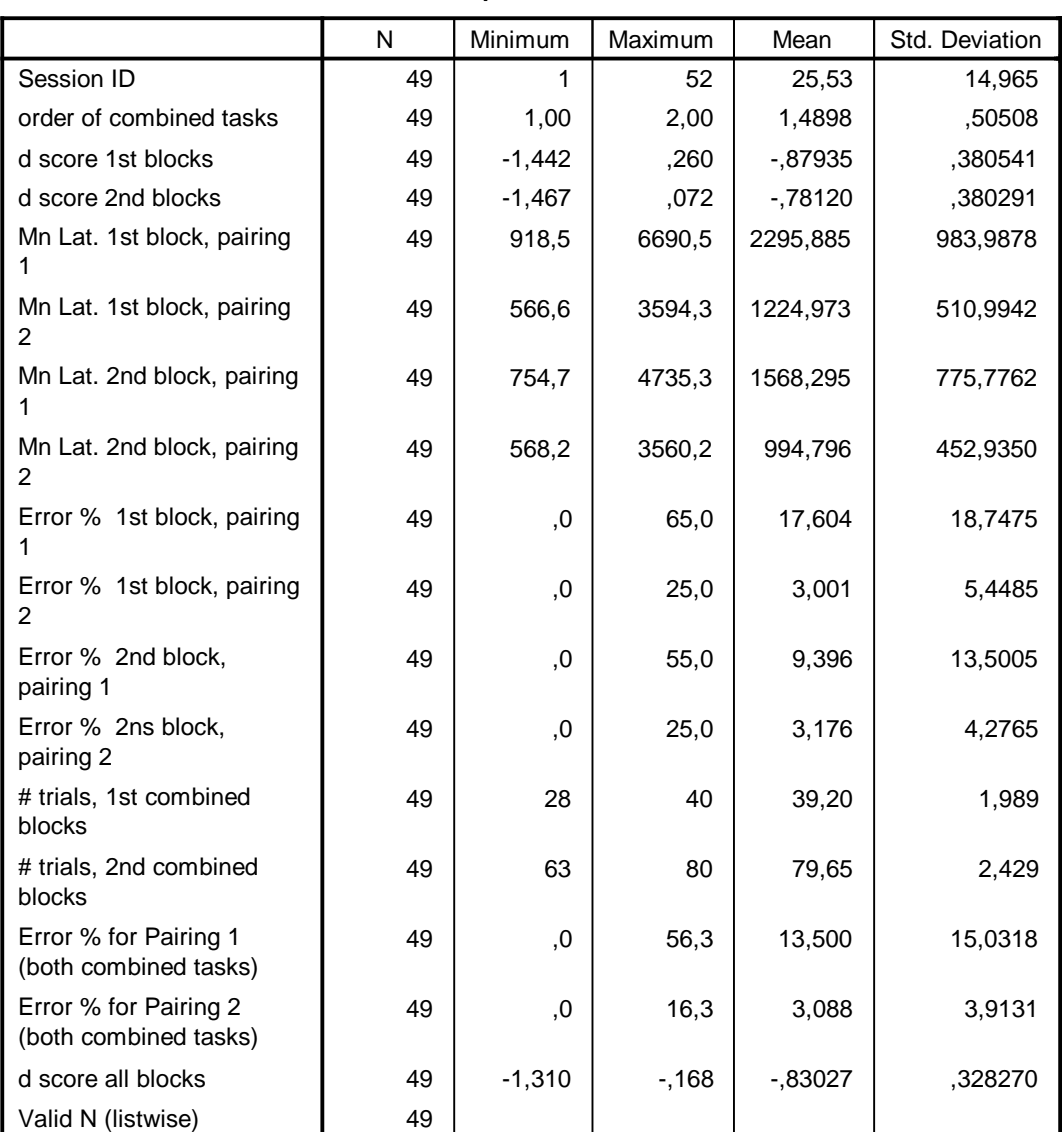

#### **Descriptive Statistics**

```
**************************************************************.
**** STEP 3: COMBINE MEASURES AND SAVE ****.
**************************************************************.
*Add labels to CRITERIA.SAV .
GET FILE = 'CRITERIA.SAV' .
>Error # 61 in column 12. Text: CRITERIA.SAV
>The filename is not valid.
>Execution of this command stops.
VARIABLE LABELS
   PCT_300 '% latencies below 300 ms'
>Warning # 4461 in column 4. Text: PCT_300
>An unknown variable name was specified on the VAR LABELS command. The na
me
>and the label will be ignored.
 / PCT_400 '% latencies below 400 ms'
>Warning # 4461 in column 4. Text: PCT_400
>An unknown variable name was specified on the VAR LABELS command. The na
me
>and the label will be ignored.
 / PCT_10K '% latencies above 10,000 ms'
>Warning # 4461 in column 4. Text: PCT_10K
>An unknown variable name was specified on the VAR LABELS command. The na
me
>and the label will be ignored.
 / AVELTNCY 'Overall average latency (ms)'
>Warning # 4461 in column 4. Text: AVELTNCY
>An unknown variable name was specified on the VAR LABELS command. The na
me
>and the label will be ignored.
 / ERRORPCT 'Overall % errors'
>Warning # 4461 in column 4. Text: ERRORPCT
>An unknown variable name was specified on the VAR LABELS command. The na
me
>and the label will be ignored.
/ NTRIALS 'Total # of combined-task trials' .
```
>Warning # 4461 in column 4. Text: NTRIALS

```
>An unknown variable name was specified on the VAR LABELS command. The na
me
```
>and the label will be ignored.

```
FORMAT AVELTNCY (F7.1) PCT_300 PCT_400 PCT_10K ERRORPCT (F6.1) SUBJECT (F7
.0).
```

```
>Error # 4820 in column 8. Text: AVELTNCY
>A variable named on the FORMATS, PRINT FORMATS, or WRITE FORMATS command
has
>not yet been defined.
>Execution of this command stops.
```
SAVE OUTFILE = 'CRITERIA.SAV' .

```
>Error # 5332 in column 16. Text: CRITERIA.SAV
>The specified file or directory is read-only and cannot be written to. T
he
>file will not be saved. Save the file with another name or to a different
>location or change the access permissions first.
>Execution of this command stops.
```

```
*Combine and save .
MATCH FILES FILE = 'D_BIEP_temp.SAV' / FILE = 'CRITERIA.SAV' /BY SUBJECT
```

```
>Error # 61 in column 20. Text: D_BIEP_temp.SAV
>The filename is not valid.
>Execution of this command stops.
```

```
>Error # 61 in column 47. Text: CRITERIA.SAV
>The filename is not valid.
```

```
>Note # 5146
>There is no working file to restore. You must define a working file befo
re
>proceeding with your analysis.
```
SAVE OUTFILE = 'D\_BIEP.SAV' .

```
>Error # 5332 in column 16. Text: D_BIEP.SAV
>The specified file or directory is read-only and cannot be written to. T
he
>file will not be saved. Save the file with another name or to a different
>location or change the access permissions first.
>Execution of this command stops.
```

```
* Note: No subjects have yet been discarded. However, each record contain
s .
* three variables that might be used for discard .
* PCT_300 = overall % of responses with latencies below 300 ms .
* ERRORPCT = overall error % .
* AVELTNCY = overall average latency .
* [Note that 'aveltncy' was computed _BEFORE_ discard of latencies above 1
0000 ms] .
GET FILE = 'D_BIEP.SAV' .
```
>Error # 61 in column 12. Text: D\_BIEP.SAV >The filename is not valid. >Execution of this command stops. DESCRIPTIVES ALL .

## **Descriptives**

![](_page_14_Picture_553.jpeg)

#### **Descriptive Statistics**

|                                                | N  | Minimum  | Maximum | Mean      | Std. Deviation |
|------------------------------------------------|----|----------|---------|-----------|----------------|
| Error % for Pairing 1<br>(both combined tasks) | 49 | .0       | 56,3    | 13,500    | 15,0318        |
| Error % for Pairing 2<br>(both combined tasks) | 49 | 0.       | 16,3    | 3,088     | 3,9131         |
| d score all blocks                             | 49 | $-1,310$ | $-168$  | $-.83027$ | .328270        |
| Valid N (listwise)                             | 49 |          |         |           |                |

**Descriptive Statistics**